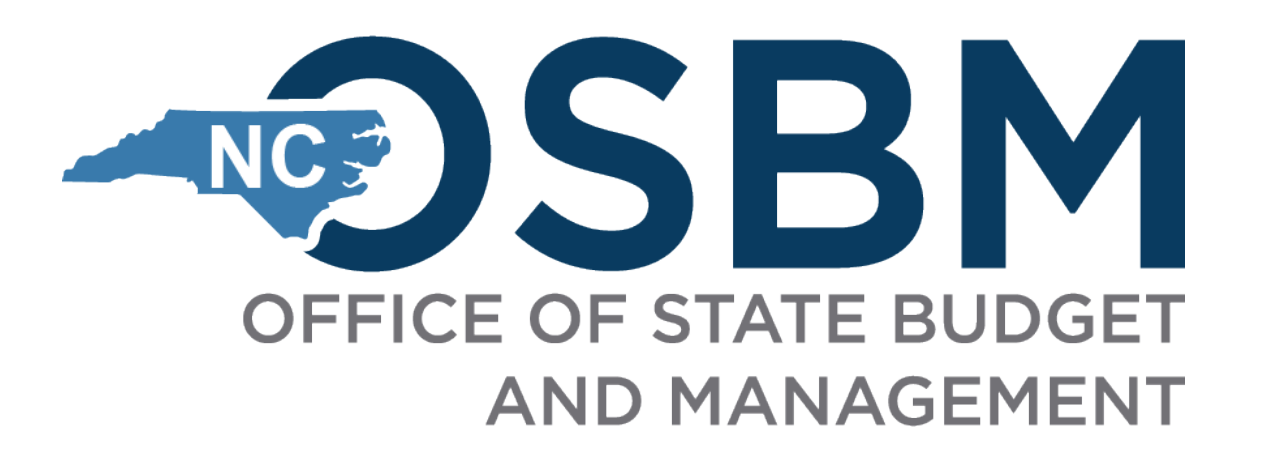

# *2023-24 UNC Carryforward and Closeout Kickoff*

*May 2, 2024*

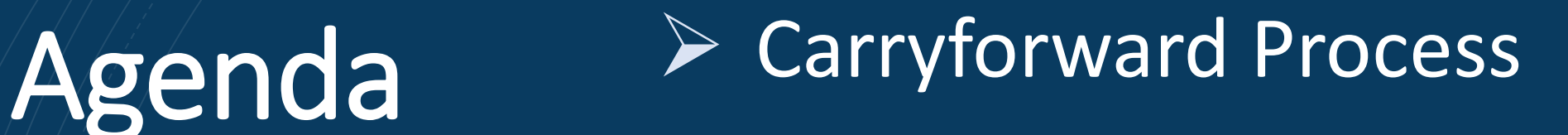

**Derating Closeout** 

**≻ Capital Closeout** 

 $\triangleright$  Q&A

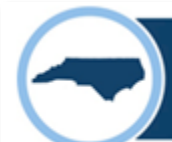

# **Timeline**

- June 7 Deadline to encumber funds
- June 14 Preliminary carryforward requests from limited agencies
	- DHHS
	- DPI
	- All universities
- June 28 Final carryforward requests submitted to OSBM
- Mid July OSBM decisions complete and agencies/universities are notified
- July 26 OSC Cash Closing Deadline Final date when cash can move between budget codes
- **Balanced Budget** Carryforward approvals depend on statewide cash availability after all agencies have closed for the fiscal year

*\*The UNC carryforward process applies to all universities including NCSSM*

#### **Carryforward Authority**

OSBM will review and approve funds requested to be carried forward from one fiscal year to the next, in compliance with G.S. 143C and other General Statutes

Carryforward is defined in G.S. 143C-1-1 modified by S.L. 2023-134 as:

Carryforward. – The balance of a General Fund operating budget  $(6a)$ appropriation which would otherwise revert at the close of the fiscal year but instead is made available in the succeeding fiscal year as is specified in law or to liquidate an encumbrance of the prior fiscal year. Funds may not be carried forward for any other purpose.

Encumbrance is defined in G.S. 143C-1-1 modified by S.L. 2023-134 as:

Encumbrance.  $-$  A financial obligation created by a purchase order, contract,  $(12)$ salary commitment, unearned or prepaid collections for services provided by the State, or other legally binding agreement.

Carryforward funds shall follow the guidelines set forth in G.S. 143C-6-4.1 modified by S.L. 2023-134:

#### "§ 143C-6-4.1. Carryforward of funds.

Unless otherwise specified by law, funds carried forward at the end of the fiscal year (a) may only be spent in the succeeding fiscal year for the purpose for which they were carried forward. Carryforward funds that have not been liquidated in the year in which they were carried forward shall revert at the end of the fiscal year.

Unless otherwise specified by law, funds carried forward under this authorization may (b) not be transferred, or otherwise moved, out of the General Fund. This subsection does not apply to The University of North Carolina System.

Funds carried forward to support encumbrances are subject to cash availability. If  $(c)$ there is insufficient cash to support all allowable carryforward, the Director of the Budget shall prioritize funds specified in law over funds necessary to liquidate an encumbrance."

#### **Carryforward Authority, pt. 3**

G.S. 116-30.3 also outlines UNC's management flex authority, not to exceed 2.5% of General Fund appropriation in that budget code:

#### § 116-30.3. Reversions.

Of the General Fund current operations appropriations credit balance remaining at the (a) end of each fiscal year in each of the budget codes listed in this subsection, any amount of the General Fund appropriation for that budget code for that fiscal year (i) may be carried forward to the next fiscal year in that budget code, (ii) is appropriated in that budget code, and (iii) may be used for the purposes set out in subsection (f) of this section. However, the amount carried forward in each budget code under this subsection shall not exceed two and one-half percent (2.5%) of the General Fund appropriation in that budget code. The Director of the Budget, under the authority set forth in G.S. 143C-6-2, shall establish the General Fund current operations credit balance remaining in each budget code.

The budget codes that may carry forward a General Fund current operations appropriations credit balance remaining at the end of each fiscal year pursuant to this section are the budget codes for each of the following:

- Each special responsibility constituent institution.  $(1)$
- $(2)$ The Area Health Education Centers of the University of North Carolina at Chapel Hill.
- University of North Carolina System Office Budget Code 16010.  $(3)$
- Repealed by Session Laws 1998-212, s. 11(b).  $(b)$
- Repealed by Session Laws 1998-212, s. 11(a).  $(c)$
- Repealed by Session Laws 1998-212, s. 11(b).  $(d)$
- Repealed by Session Laws 2014-100, s. 11.17(a), effective July 1, 2014. (e)

Funds carried forward pursuant to subsection (a) of this section may be used for  $(f)$ one-time expenditures; provided, however, expenditures authorized by this subsection shall not impose additional financial obligations on the State and shall not be used to support positions. **Category A -** Required by General Statutes or Session Law (funds are designated as non-reverting), Monies owed to the Civil Penalty, Forfeiture Fund, and carryforward special provisions enacted or proposed by the General Assembly

**Category B1 -** Unearned revenue received in the current fiscal year for goods or services that will be provided in the following fiscal year

**Category B2 -** Unearned revenue received in the current fiscal year and deposited into a liability account

**Category C -** Funds to support encumbrances made on or before the encumbrance date set by OSBM (June 7, 2024)

- Make sure to fill out the UNC Budget Code tab
- Highlighted cells identify where data needs to be entered

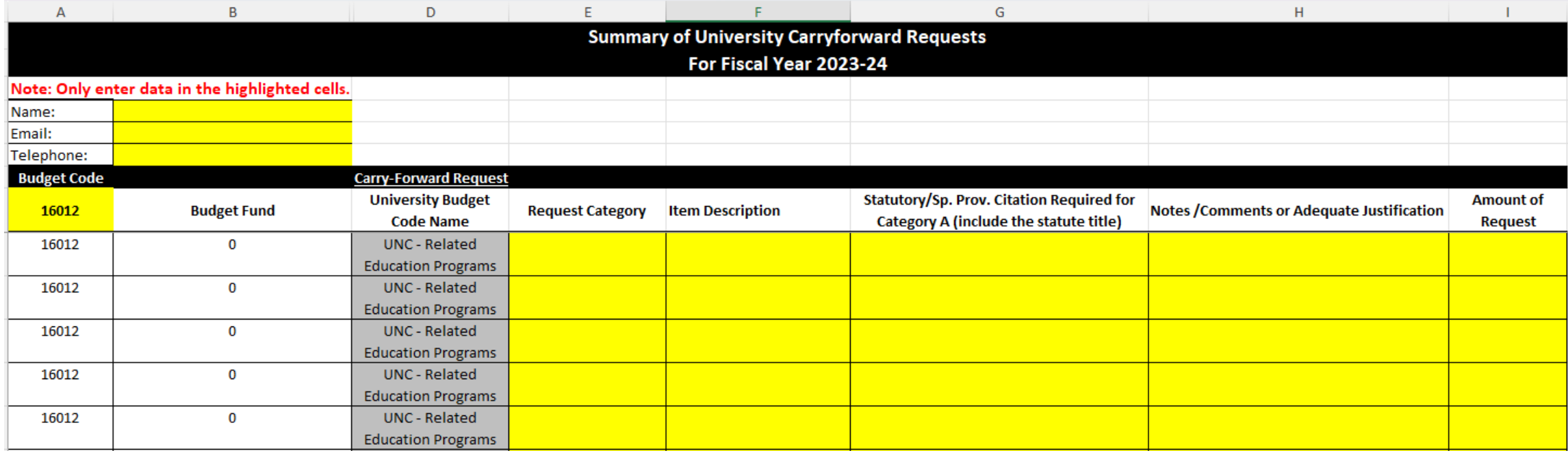

- Dropdown menus reduce keying and standardize data
- Only one budget code per tab

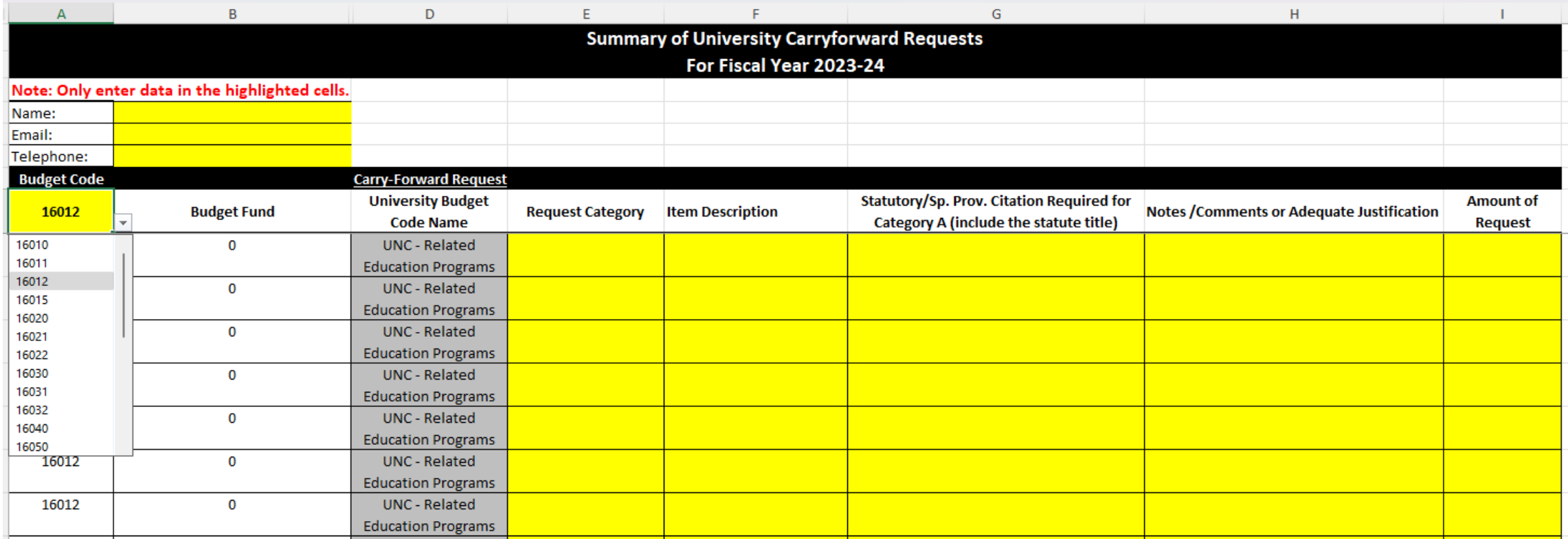

- When you fill out Budget Code in Column A, Column D University Budget Code Name will auto-populate
- As you enter data, relevant cells will remove their highlight

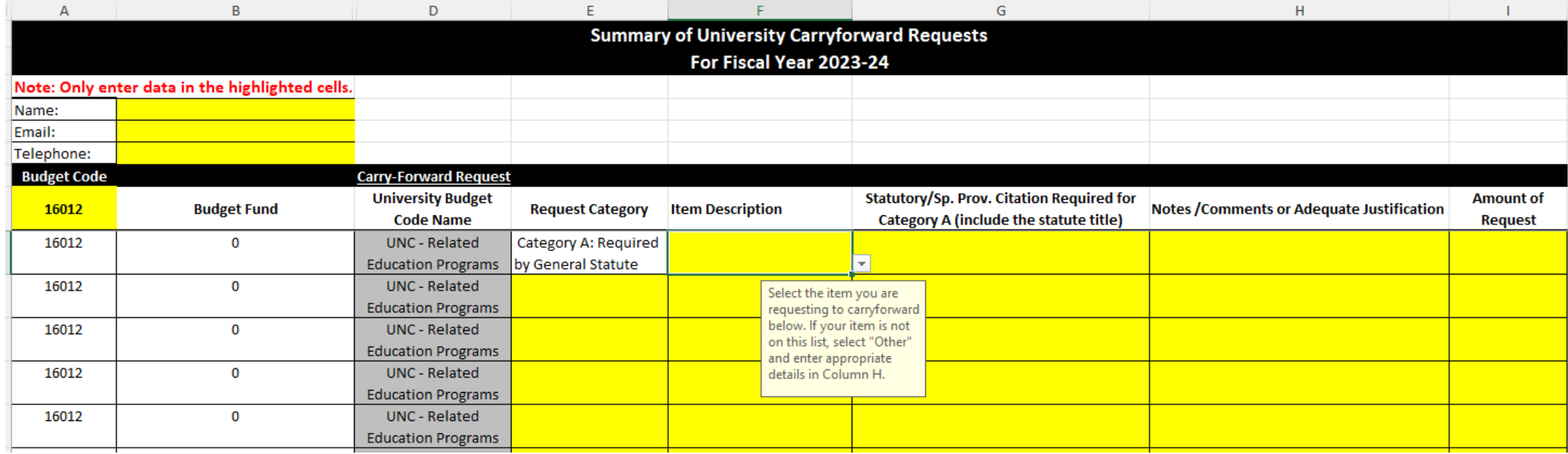

• Budget Fund (Column B) and Chart of Account String (Hidden Column C) are not required for universities

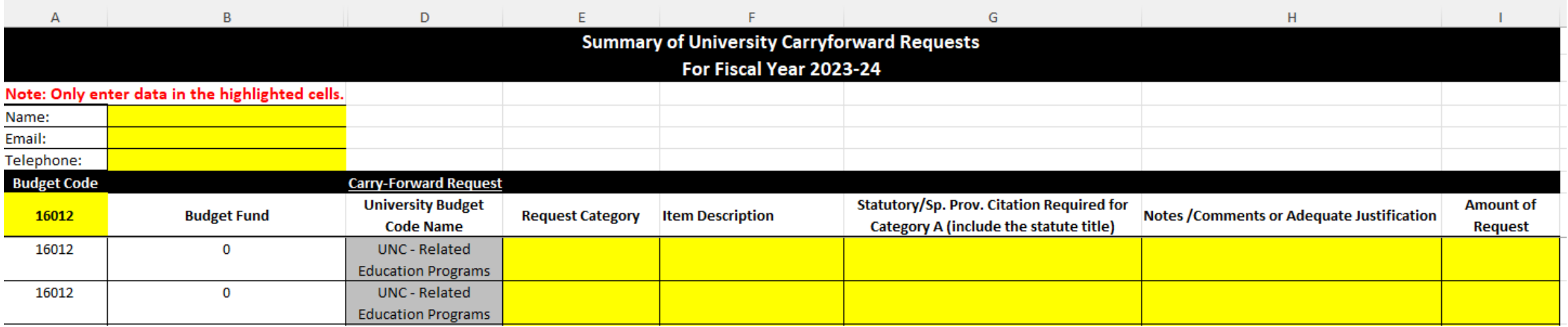

# • Column E - Select carryforward request category from dropdown

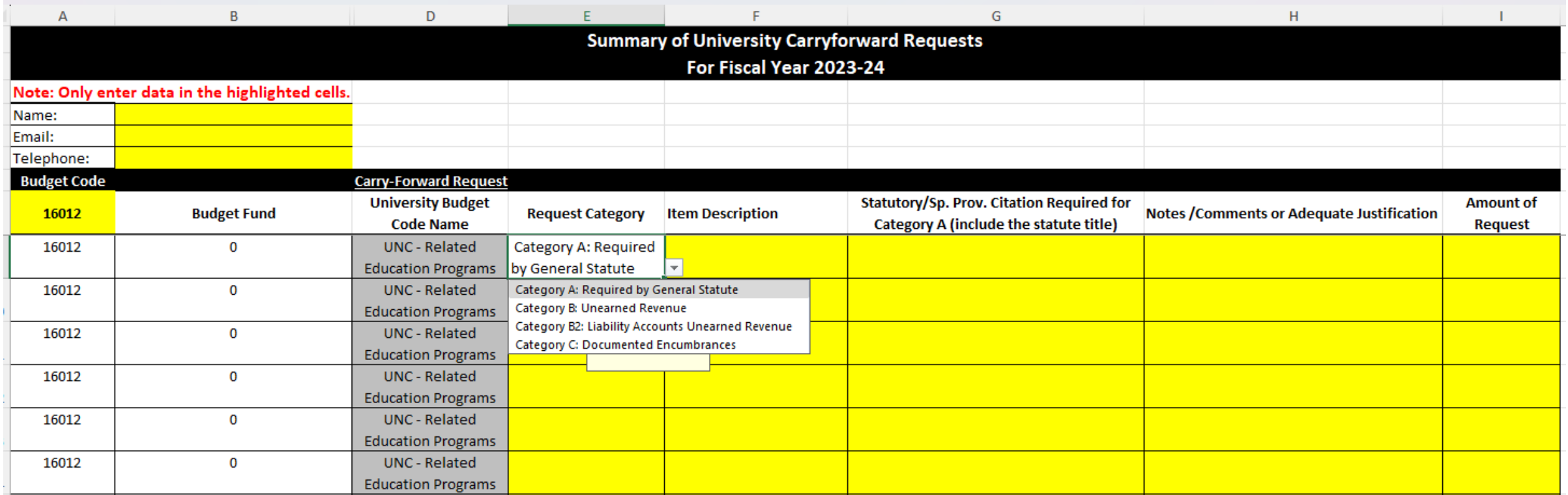

- **New!** Select the item you are requested to carryforward in Column F Item Description. These are the most common types of carryforward requests
- If your item is not on this list, select "Other " and enter appropriate details in Column H Notes/Comments or Adequate Justification

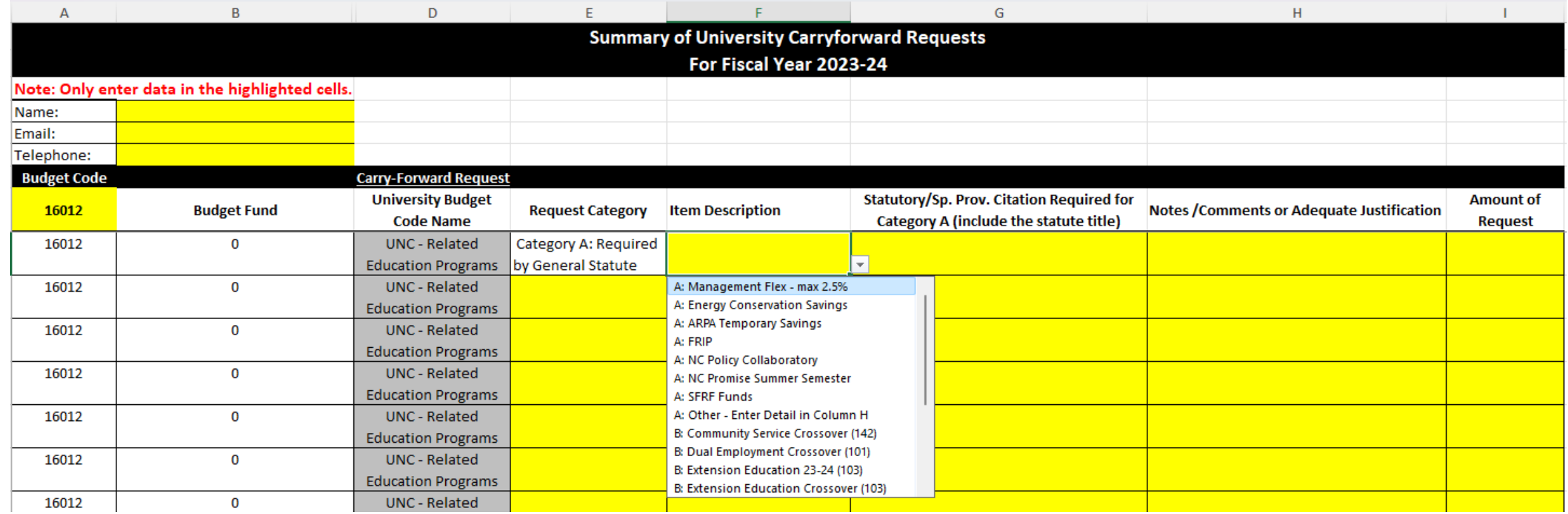

- Column G Statutory or Session Law citations are required for all Category A
- Column H Use this to provide detail on items not in the dropdown in Column F OR to provide any notes/justification required for the requested items
	- Add as much detail as possible this is the opportunity for the university to stress the need for carryforward consideration

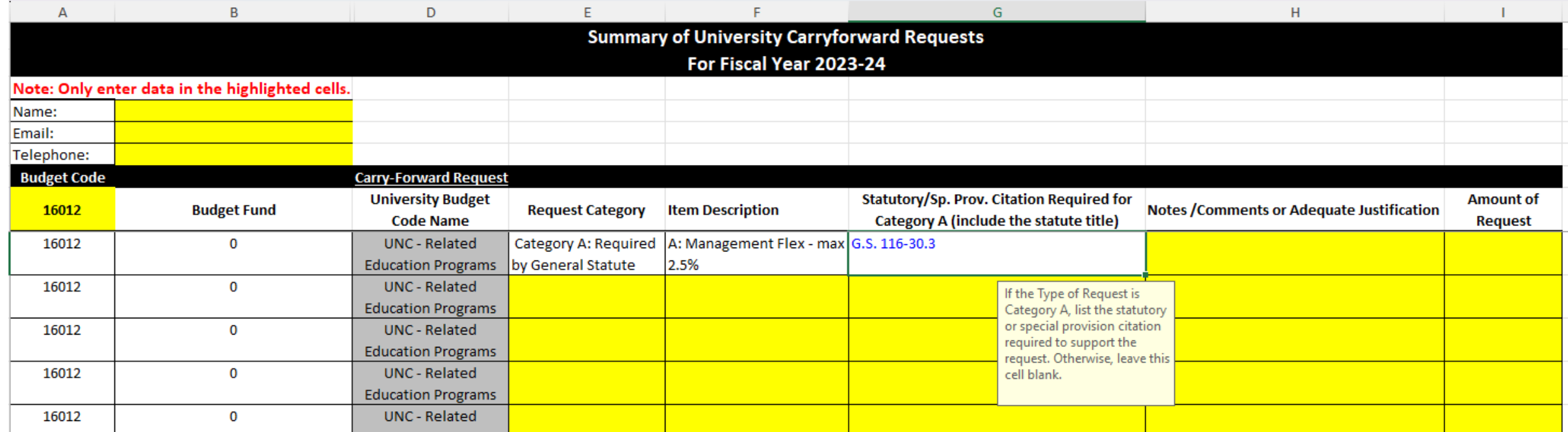

# • The final line will sum all submitted requests

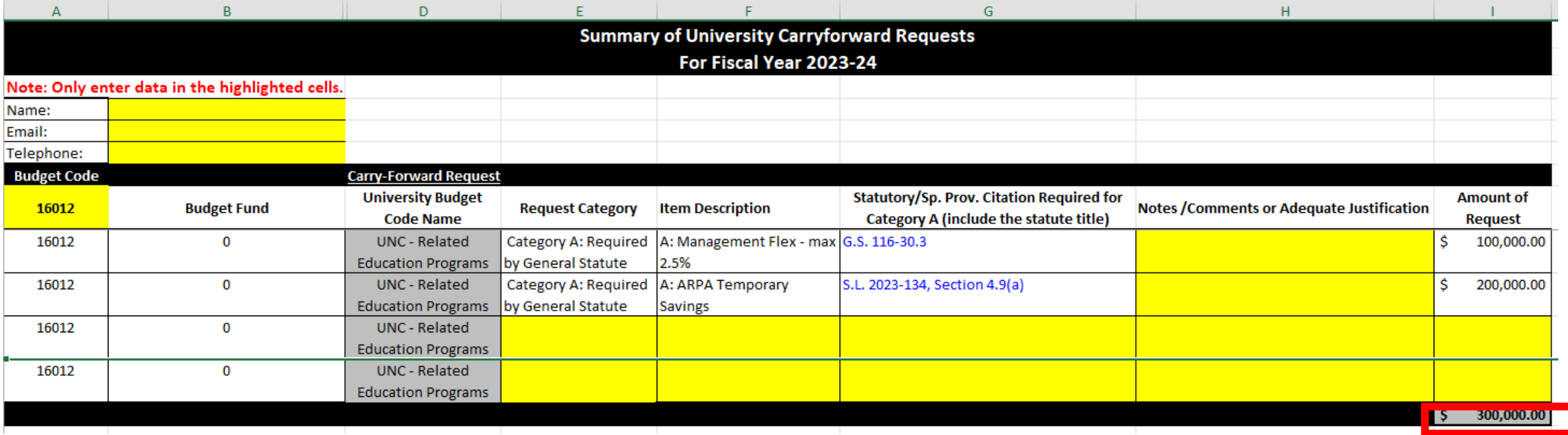

### **New Rows/Multiple Budget Codes - Carryforward Template**

- Make sure insert new rows in the middle of the range. The formatting and formulas will not be correct if you insert at the top or bottom of the table
- If submitting for more than one budget code, create a duplicate tab in the same workbook. Name each tab with the budget code

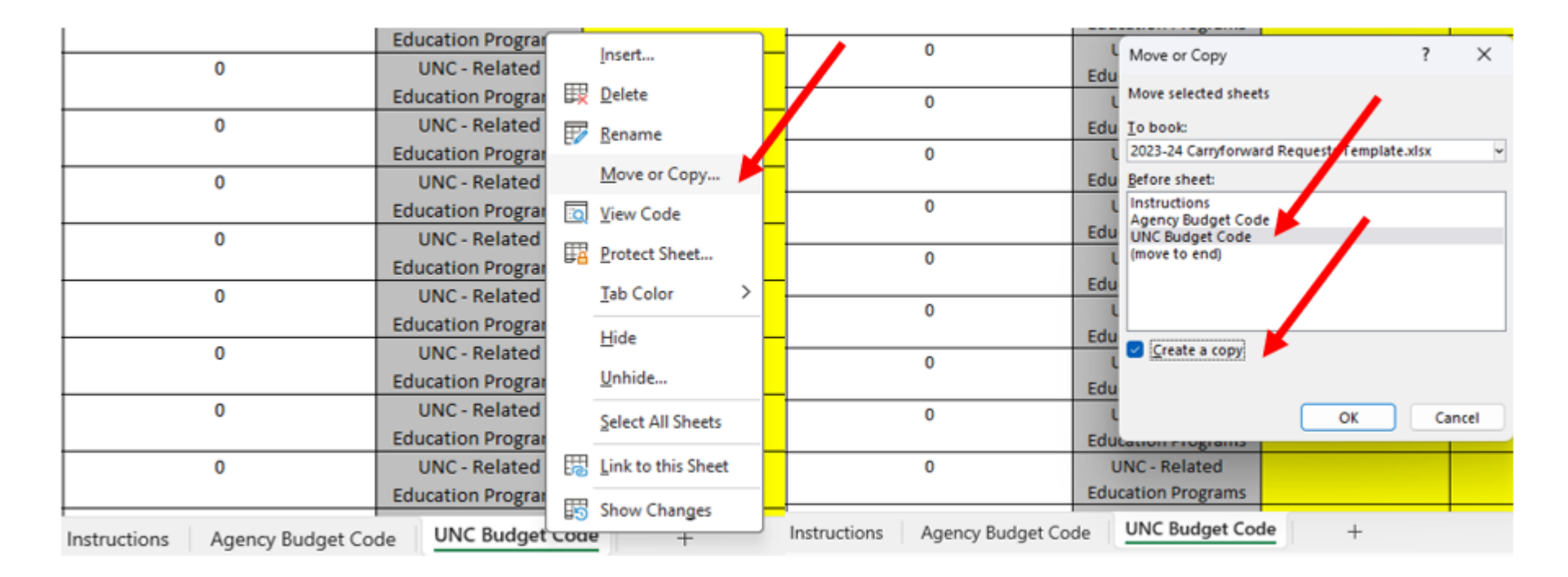

### **Final University Carryforward Process**

- Each UNC institution must have a cash balance in the NCFS system to support the carryforward request
- OSBM will notify each UNC institution of its final approved amount
- The university will process a check to themselves to move the money to the new fiscal year and enter a requisition in NCFS for the approved amount
- The check and requisition in NCFS must match the carryforward amount **approved by OSBM to the penny**

# **FY 2023-24 Year-End Carryforward Revision**

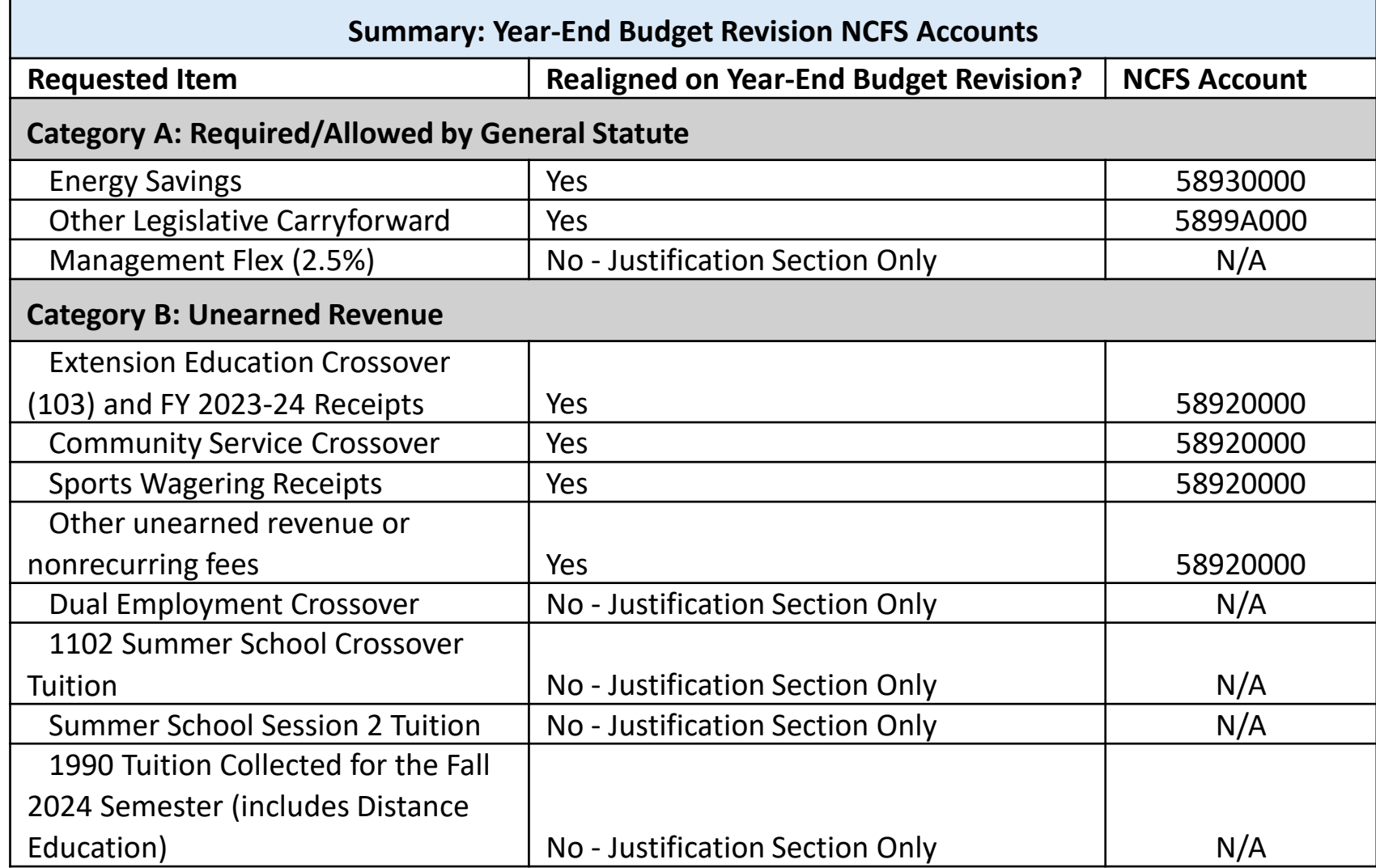

### **FY 2024-25 Beginning Year Carryforward Revisions**

- Each university will prepare one Type-11 revision to budget the amounts approved for carryforward in the new fiscal year
- Dual employment crossover must be budgeted on a Type-12 revision in the new fiscal year
- Refer to your FY 2023-24 budget revision when budgeting carryforward funds in the new year
	- If receipts were budgeted in the year-end revision, the new year revision should budget those funds in the same account lines
	- Please attach a copy of the year-end budget revision to the new year revision
- See **Page 7** of the **UNC Carryforward job aid** for more detail on which accounts to use

# Operating Closeout

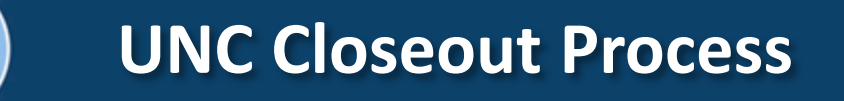

- Job has been updated for year-end closeout
- Consists of two documents Checklist and Job Aid
- Should be used for monthly, quarterly, and year-end closeout
- Can be found on the OSBM website under Budget > Budget Instructions > Job Aids > Closeout and Carryforward Job Aids

[Job Aids | NC OSBM](https://www.osbm.nc.gov/budget/budget-instructions/job-aids#Tab-CloseoutCarryforwardAids-854)

*\*NCSSM should follow the agency operating closeout job aid, all other universities should follow the UNC operating closeout job aid*

# **UNC Closeout Checklist**

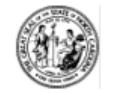

**ISTATE OF NORTH CAROLINA** 

**TCERTIFICATION** 2023-24 Quarterly & Fiscal Year-End Budget Reports

#### **UNIVERSITY NAME:**

This certification should be completed and provided to your OSBM analyst at the time of pre-certification of budget reports with the Office of the State Controller at the end of each quarter and fiscal year.

#### **BUDGET REPORT REVIEW CHECKLIST**

#### **BD** 701 Report

- 1. Certified and authorized budgets reconcile between NCFS. IBIS, and University ERP Budget System at detailed account level
- 2. No negative certified or authorized budgets at detailed account level  $\Box$
- $\Box$ 3. No over-expended Budget Funds
- 4. No over-expended accounts at the pooled account level  $\Box$
- $\Box$ 5. Consistent use of NCFS program field at the detailed account level: no "000000" program used.
- 6. Type 14 revisions do not affect 57xxxxxx or 58xxxxxx accounts; all Type-14 revenue changes are  $\Box$ \$5,000 or less.
- $\Box$ 7. Reserve accounts (57 xxxxxxx) are distributed (unless reverting or carried forward) (vear-end requirement)
- $\Box$ 8. Over-realized receipts were budgeted and approved by OSBM prior to expenditure of receipts
- $\Box$ 9. No appropriation in Budget Funds for Non-Credit Instruction / Program Code U001103.
- $\Box$ 10. No negative cash balances in special funds (UNC System Office only)
- 11. FTE counts reconcile between IBIS and University ERP Budget System. Internal salary control  $\Box$ systems are in balance and do not contain any negative salary reserves.
- $\Box$ 12. Carryforward is correctly recorded in NCFS and IBIS (year-end requirement)

#### **BD** 702 Report

- 13. Year-to-date allotment totals reconcile between NCFS. IBIS, and University ERP Budget П. Systems
- 14. Year-to-date requirements and appropriation do not exceed total allotment and available cash on hand  $\Box$
- $\Box$ 15. Allotted and year-to-date actuals reconcile indicating proper non-cash reversions (year-end requirement)

I certify that the BD 701 & 702 Budget Reports are complete, accurate, and comply with OSBM's guidance.

Note: Please submit copies of this signed checklist, your University ERP Budget System 701 and 702 Reports, and documentation of any OSBM-approved exceptions to your OSBM Analyst.

#### Signature (Budget Director or CFO)

Date

If any requirements outlined above are not checked, please explain to your OSBM Analyst why the step was not completed via a memorandum or email.

- Covers the required items at high level
- Form should be signed and returned to OSBM
- Must also submit copies of University ERP Budget System 701 and 702

## **Q4 Job Aid Change: New Reports for Detail Account Line Reconciliation**

Since universities on University ERP Budget Systems (i.e. Banner or PeopleSoft) no longer interface their budget information directly, universities must reconcile both IBIS, NCFS, and their University ERP System

To reconcile at the detail level:

## **IBIS**

- **Report Name**: Use the Certified and Authorized Budget Report \_ ALL Segments
- **Pathway**: Reports > Team Content > Self Service Reports > Budget Execution Reports > RK 325 Certified and Authorized Budget Report\_ALL Segments

### **NCFS:**

- **Report Name**: Use the NC Budget to Actual (701) Excel Report (RPTRTR019)
- **Pathway:** Within the "Reports and Analytics" section of NCFS through Custom > FBR Custom > Report > General Ledger> "NC Budget to Actual (701) Excel Report (RPTRTR019)

# **NCFS Pooled Accounts**

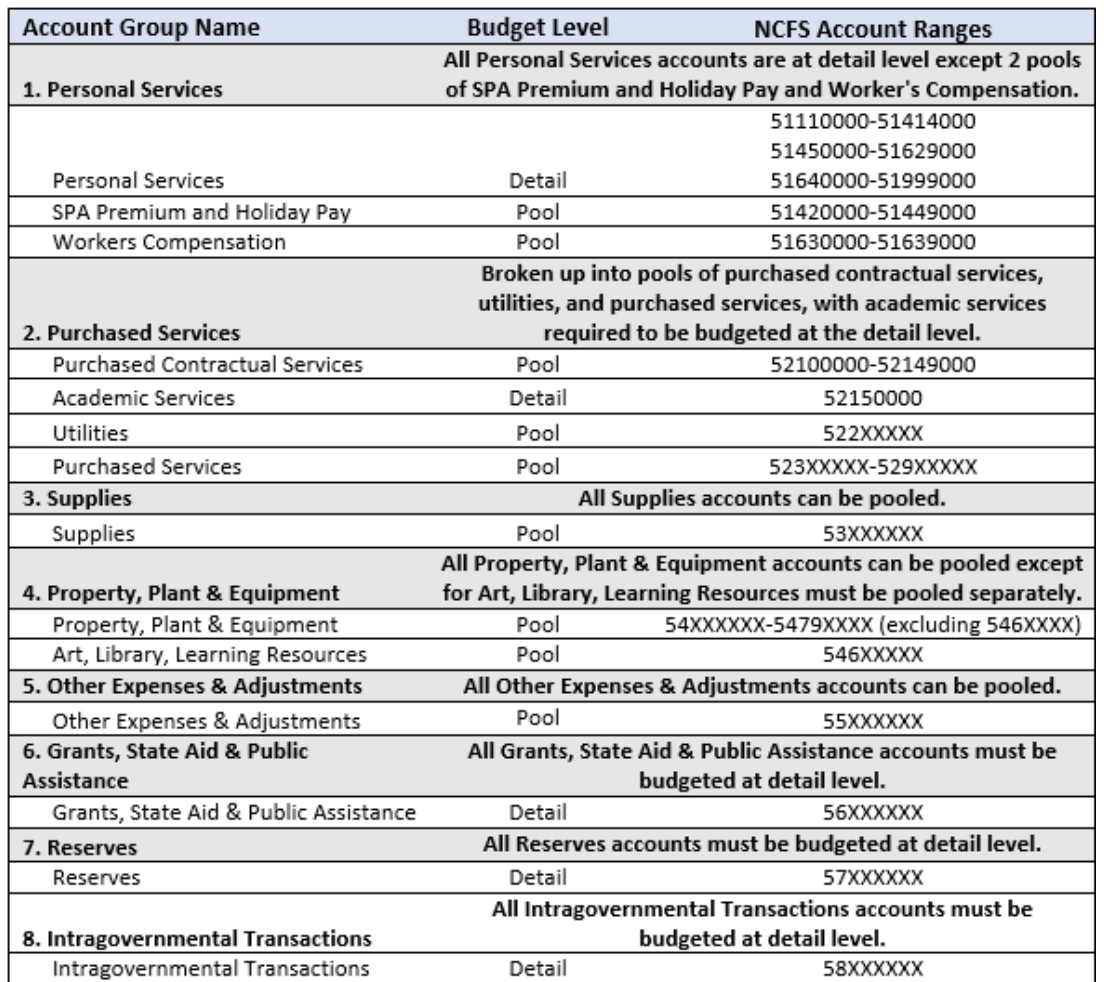

- Pooled accounts allow for a budget in a single account line, with expenditures recorded in several other accounts
- All expenditures must be captured at detailed level
- Pooled accounts cannot be used for receipts accounts

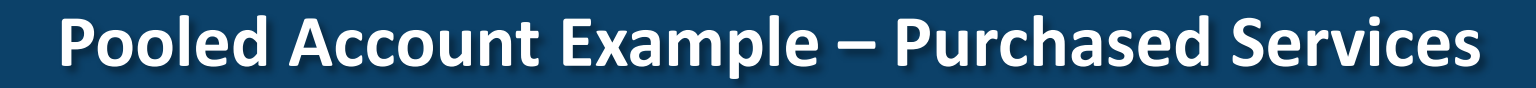

# Can use pooled account budgeting when checking for overexpended accounts

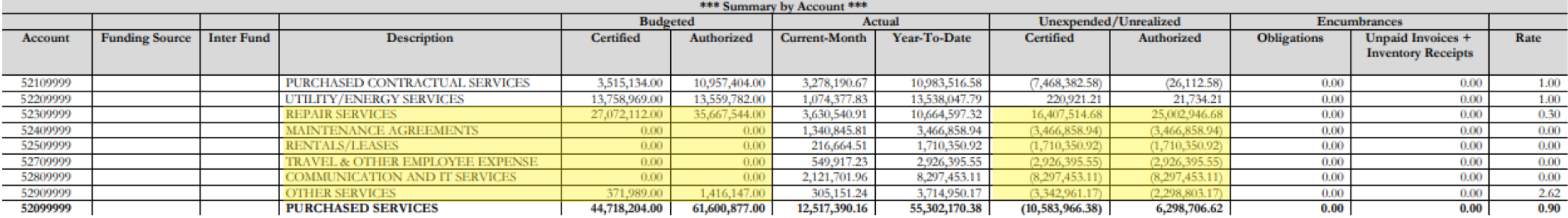

BD701 – Summary by Account

The BD 701 report above shows some over-expended accounts. However, this group of accounts is not over-expended at the pooled account level per the chart on Page 2 of this job aid.

### **Q4 Job Aid Change: #5. Consistent Use of NCFS Program Code**

- All budgets and expenditures should be recorded with the correct NCFS Program Code in IBIS and NCFS
	- Check verifies that all budget line items have a Program Code (U00XXX) and that no lines items are using the "000000" default Program Code
- To complete the check, use the NC Budget to Actual (701) Excel Report (RPTRTR019) report and filter the Program Code field. No values of "000000" should be used
	- You may need to validate new account combinations with NCFS in order to make correcting budget revisions
	- NCFS Form: [NC COA Maintenance](https://www.osc.nc.gov/state-agency-resources/chart-accounts/ncfs-chart-accounts/ncfs-coa-maintenance)

### **Q4 Job Aid Change: #6. Consistent Use of Type 14 Revisions**

Allows universities to confirm that Type 14 revisions are being made in accordance with allowable policy

For universities, Type 14 revisions are allowed under the following circumstances:

- Realignments within a budget code that do not impact Reserves (57xxxxxx) and Transfers (58xxxxxx) accounts
- Adjustments of \$5,000 or less to a revenue account

### **Q4 Job Aid Change: How to Perform the Type 14 Revision Check**

### **Use of Reserve (57xxxxxx) and Transfer (58xxxxxx) Accounts**

- Run the IBIS RK 15 report for 57xxxxxxx and 58xxxxxx accounts for General Fund budget codes
- Ensure that no Type 14 Internally Approved Budget Revisions were made in error
- Recommend running report in separate batches for the 57xxxxxx and 58xxxxxx accounts to speed up processing in IBIS.

**IBIS Pathway**: Reports> Team content> Self Service Reports > Budget Execution Reports > RK15 Multi Purpose Report

### **Budgeting Receipts/Revenue up to \$5,000**

• Run the "Type 14 Receipt Revisions Audit" Report to confirm that only receipts up to \$5,000 have been budgeted as part of the Type 14 Internally Approved Revisions **IBIS Pathway**: Reports > Team Content > Self Service Reports > Budget Execution Reports > Type 14 Receipt Revisions Audit

### **Q4 Job Aid Change: #13. Verifying Year-to-Date Allotments**

- **New!** OSBM will only be asking for verification that the **year-to-date** requirements, receipts, and appropriation for allotments reconcile between NCFS, IBIS, and the University ERP Budget System
- Standard University ERP BD 702 report should suffice as verification of the three-way reconciliation

#### **Reversions - Year-End Only**

- Revert unexpended allotted funds ONLY at fiscal year -end after the carryforward check has processed
- In NCFS, an automated process will cause all year -end cash balances to revert for General Fund budget codes
- At year -end, universities enter reversions in NCFS for requirements, receipts, and appropriations, and check the NCFS BD 702 for accuracy. OSC provides a secondary check for reversion for appropriations only
- Fix any discrepancy by making the correct non -cash reversion entry in NCFS. Corrections will need to be made prior to year -end closeout

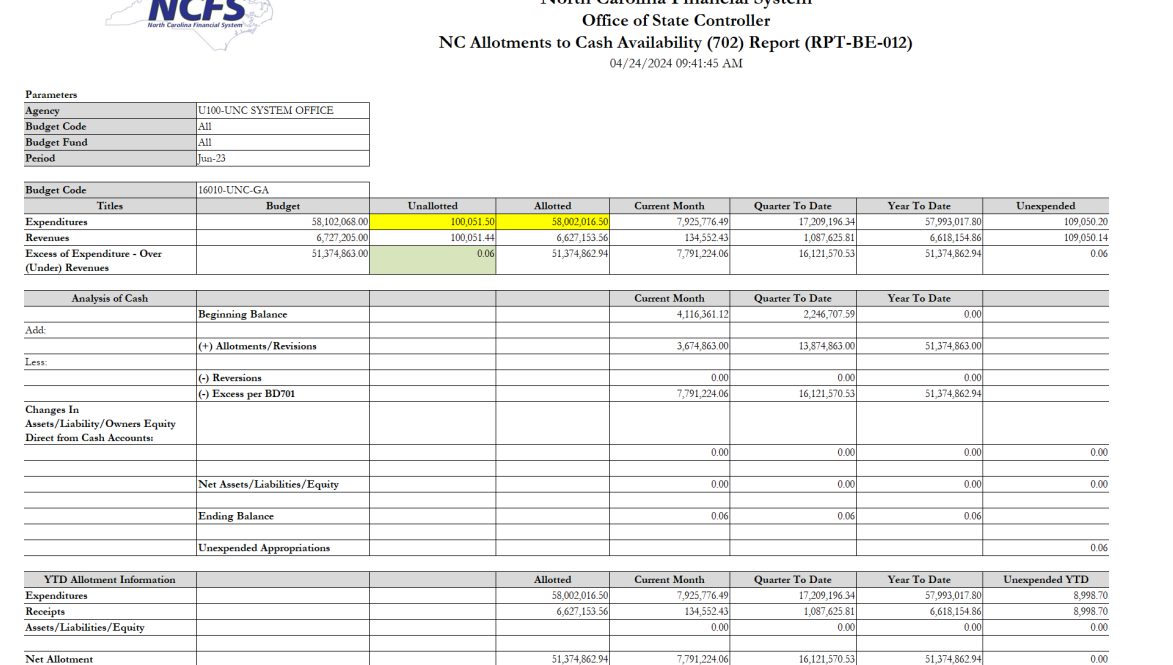

North Carolina Einancial System

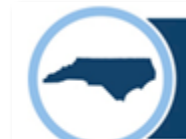

**Reversion of Funds – Year-End Only** 

# All funds should revert to the source from which they came (GS 143C-1-2(b))

# If funds did not come from the General Fund, DO NOT let funds revert to statewide General Fund

#### **Reversions – State Capital and Infrastructure Reversions**

- Pursuant to G.S. 143C-4-3.1(g), all unused State Capital and Infrastructure Funds that have been appropriated to university operating budget codes must revert back to the State Capital and Infrastructure Fund based on the requirements in the specific appropriation
- The State Capital and Infrastructure Fund is located in the Office of State Budget and Management, Budget Code 24001, and the reversion interfund is 201355

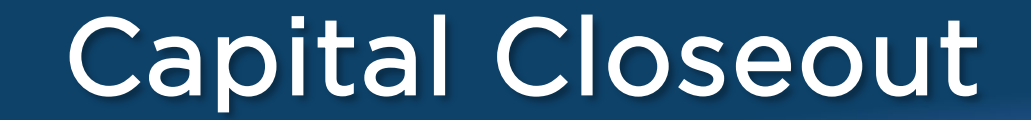

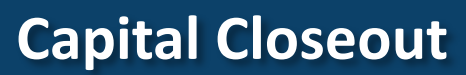

# Capital Closeout – Occurs BEFORE Operating Close Out

#### **DATES TO REMEMBER:**

**June 3** – Budget Code Closure Requests Due

- **June 3** All June Capital Allotments Due
- **June 6** Last Bond Requisition Due
- **June 14** All Capital Budget Revisions Due
- **June 21** Capital Budget Close
- [Capital Budget Code Closure Job Aid](https://www.osbm.nc.gov/capital-budget-code-closure-job-aid-2021/download?attachment)
	- Step-by-step instructions for identifying budget codes that should be closed
- **[Budget Code Closure Request Form](https://www.osbm.nc.gov/capital-budget-code-closure-requestform/download?attachment)** 
	- Linked within the job aid
	- Fillable PDF form

*\*The UNC capital closeout process applies to all universities including NCSSM*

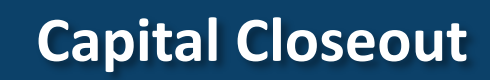

# **Identifying & Closing Inactive Budget Codes**

- Revise Budget Codes to Reflect Actual Project Spending (Unallotments & Type 11 or 12 Revisions)
- Return any cash balance to the correct fund source
- Submit Request to Close Prepared Budget Codes by **June 3**

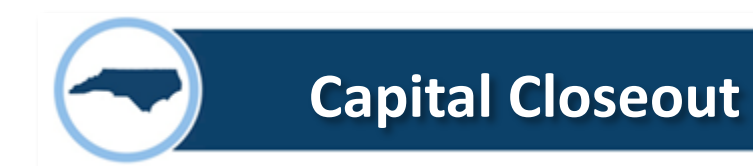

- Budget Codes **must be in balance**
- Budget Funds **must be in balance**
- Expenditure lines are **not required** to be in balance as long as budget fund is in balance
- SCIF Receipt Accounts must use **correct account and funding source**

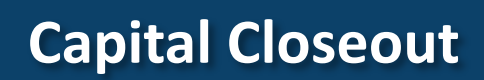

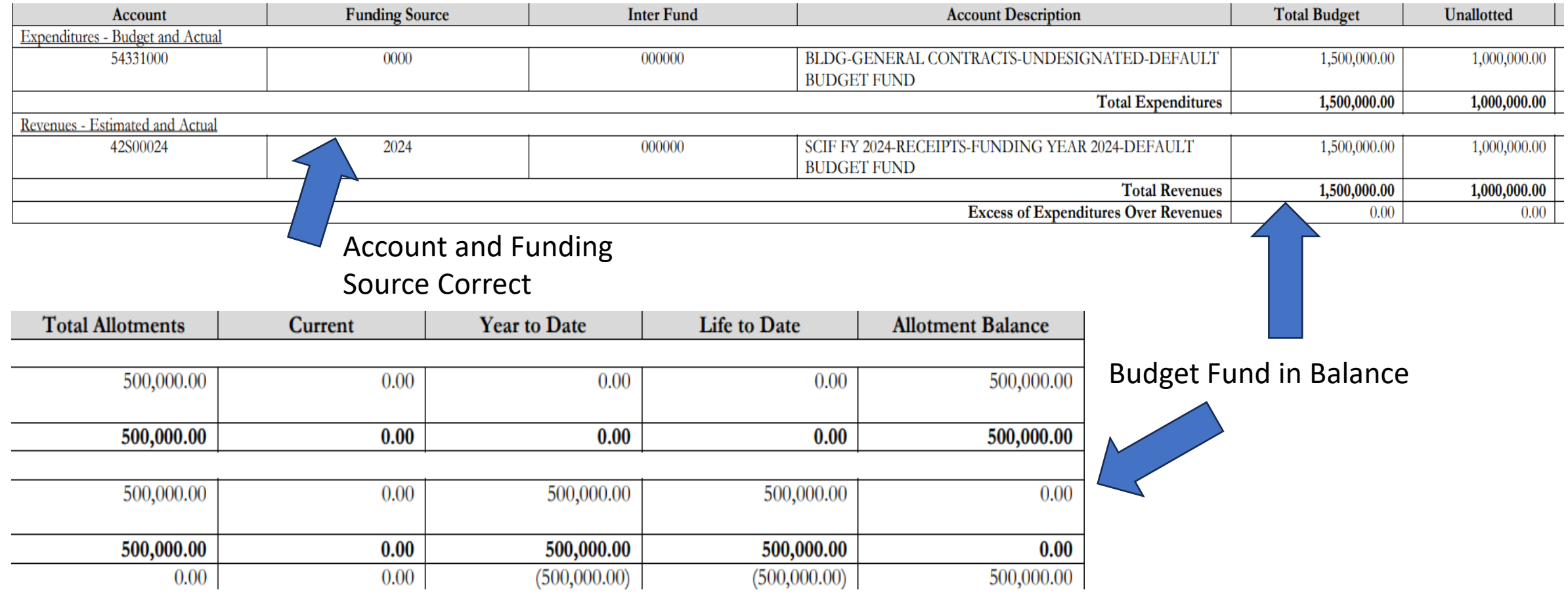

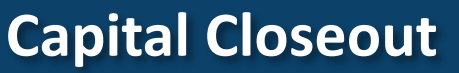

# **Addressing Negative Budgets & Over-expended Account Lines**

- Review (RPTRTR137) BD725 for all budgeted expenditures and allotments. Submit any budget revisions and required allotments by **June 3**
- BD725 Reconciliation
	- Review RK 402 Report in IBIS and BD725 for any inconsistencies where possible (Older Transactions are still not in IBIS)
	- Correct by submitting IBIS budget revisions by **June 14**

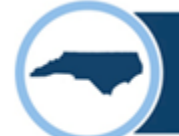

### **All Resources on OSBM's Website + Memo Sign Up Link**

Home > Budget

#### **Budget Instructions**

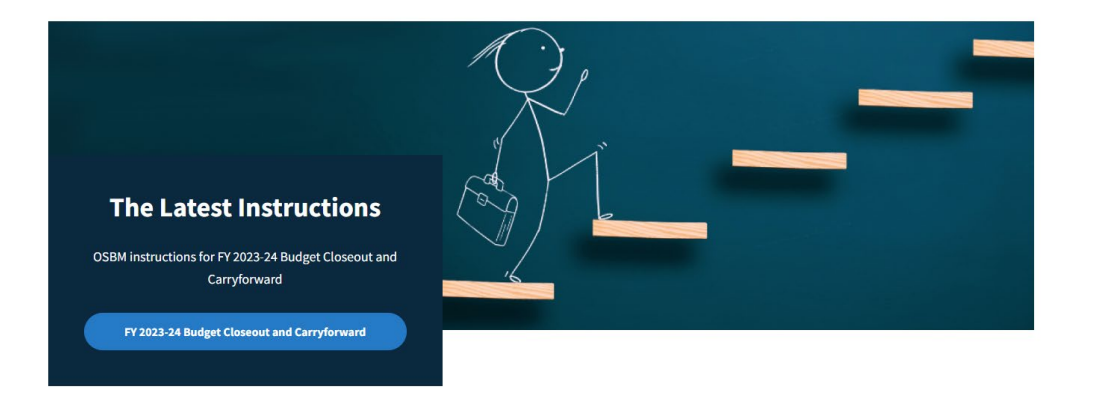

#### Home > Budget > Budget Instructions > Job Aids

#### **Job Aids**

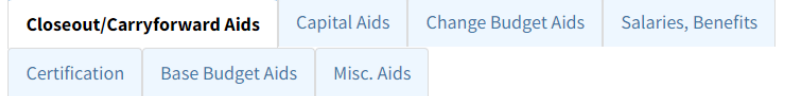

#### **Year-End Carryforward**

Agency Carryforward Job Aid for state agencies

University Carryforward Job Aid for universities and NCSSM

OSBM Carryforward template for both agencies and universities

#### *Anyone can sign up to receive OSBM Budget Memos:* [Budget Memos | NC OSBM](https://www.osbm.nc.gov/budget/budget-memos)

URL Pathway: OSBM Home > Budget > Budget Memos

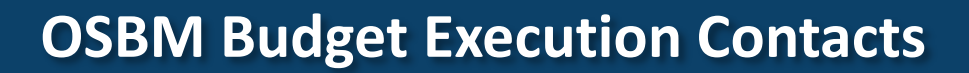

**Rachel Stallings Cole Justad Brian Farmer** Cole Justad Brian Farmer [rachel.stallings@osbm.nc.gov](mailto:rachel.stallings@osbm.nc.gov) [cole.justad@osbm.nc.gov](mailto:cole.justad@osbm.nc.gov) [brian.farmer@osbm.nc.gov](mailto:brian.farmer@osbm.nc.gov) Operating Only **Operating & Capital Capital Capital Capital Capital Capital Capital Capital Capital Capital Capital Capital Capital Capital Capital Capital Capital Capital Capital Capital Capital Capital Capital Capital Ca** UNC System Office **UNC-Charlotte** UNC-Charlotte NC State University UNC-Chapel Hill UNC-Asheville UNC-Greensboro NC State University Winston-Salem State University UNC-Wilmington UNC-Greensboro Elizabeth City State University Western Carolina University East Carolina University **East Carolina University** UNC School of the Arts **Appalachian State University** UNC-Wilmington UNC-Pembroke NC Central University **Mark Bondo** New York 1980 and the University Mark Bondo NC Agricultural & Technical University [mark.bondo@osbm.nc.gov](mailto:mark.bondo@osbm.nc.gov) NC School of Science & Mathematics **Capital Only Capital Only** 

Western Carolina University **Capital Only Capital Only** Fayetteville State University Appalachian State University **Contral University** UNC-Chapel Hill Number 2014 NC Central University UNC-Pembroke **East Carolina University** NC Agricultural & Technical University Fayetteville State University **NG School of Science & Mathematics** 

UNC System Office

# *Questions?*

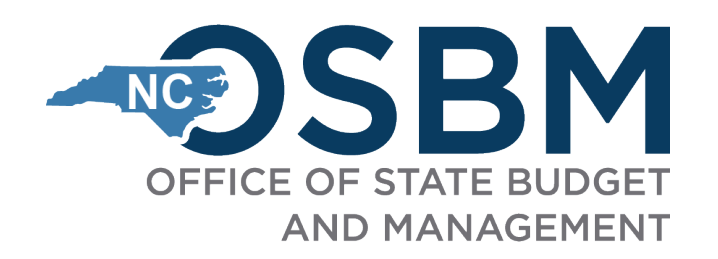

# *Stay in touch!*

**Phone:** 984-236-0600

**Website:** [www.osbm.nc.gov](http://www.osbm.nc.gov/)

**Follow us:**

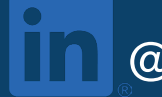

@ NC Office of State Budget & Management

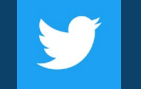

@ NCDemographer